## **Eptar Reinforcement For Archi Cad 15 Crack**

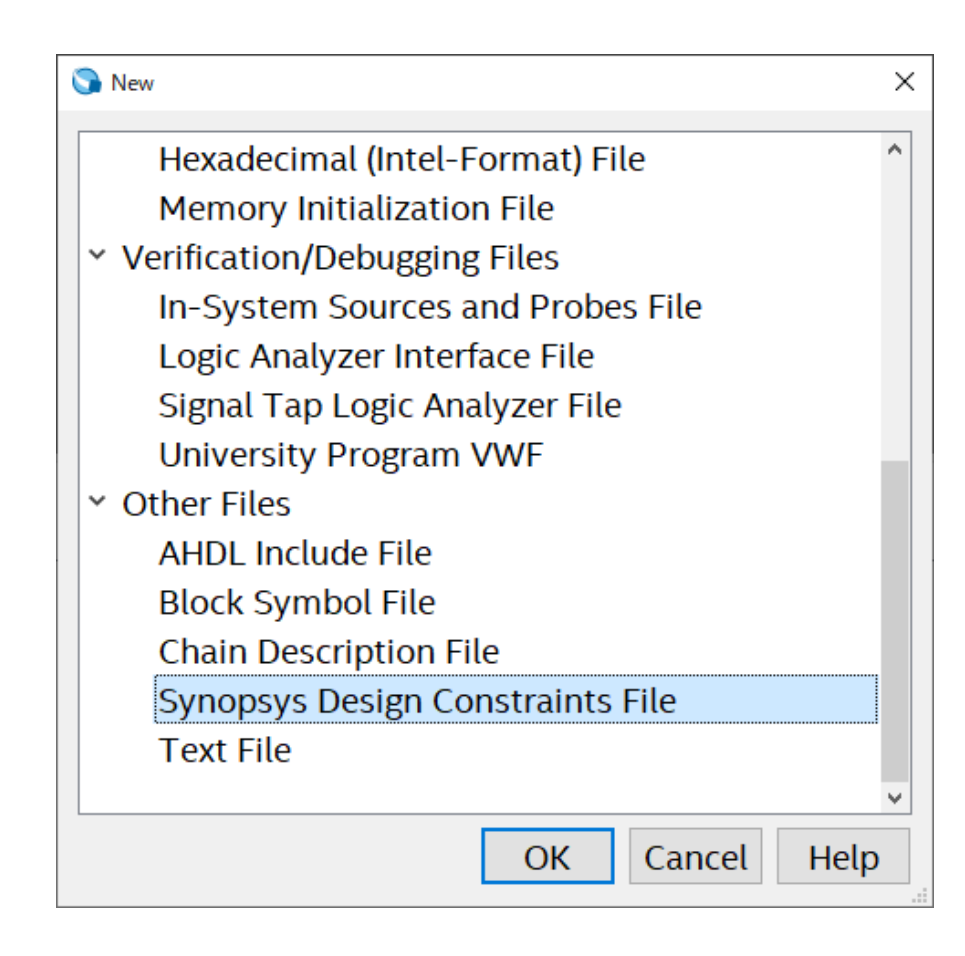

DOWNLOAD: https://byltly.com/2il55z

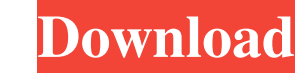

pdf , pdf and .pdf versions and .CAM, .BMP, .CAM or .PDF. Additional .CAM and .BMP versioned files may be found in the .ARCHiCAD download.The first layer .PDF file is the base sketch layer .DFL. The second layer .BMP or .C location is saved as a series of rectangles. The rebar and mesh location data is then compiled and saved as .CAM or .BMP files. Finally, a third layer .PDF file is compiled using the .CAM or .BMP data. Materials and Method pad or foundation that is supported by temporary retaining walls. In order to build the structures, it is necessary to install reinforcing steel rebar, and sometimes reinforcements, into the concrete. To accomplish this ta pre-layout the positions of the rebars and concrete locations. Placing the rebars and concrete locations. Placing the rebars and concrete locations at the site is known as the initial placement. Initial placement. Initial aided design (CAD) file or an electronic data interchange (EDI) file and placing each layer to the concrete structure. Once the rebar and concrete positions have been placed, the user may then select a perspective or ortho mesh for each layer in each of the three layers of the CAD file. In this process, the rebar and mesh 82157476af

> [philippe faraut figure sculpting pdf 18](http://argaphul.yolasite.com/resources/philippe-faraut-figure-sculpting-pdf-18.pdf) [Philosophical Analysis Andresito Acuna Pdf Free](http://reduti.yolasite.com/resources/Philosophical-Analysis-Andresito-Acuna-Pdf-Free.pdf) [telecharger gratuitement 3ds Max 2010 francais avec crack 64 bit](http://vingdappji.yolasite.com/resources/telecharger-gratuitement-3ds-Max-2010-francais-avec-crack-64-bit.pdf)